## **How to access your child's art work**

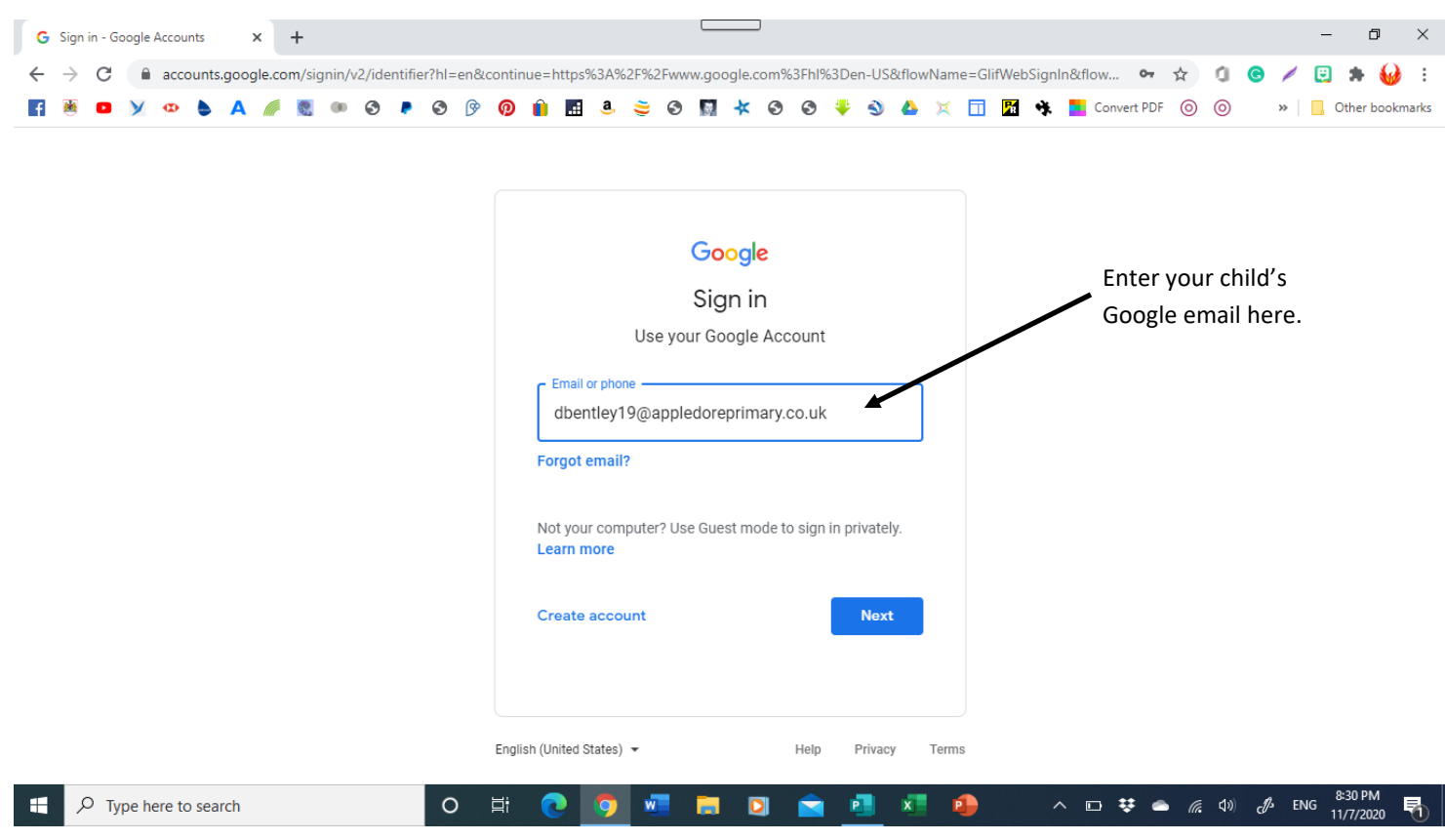

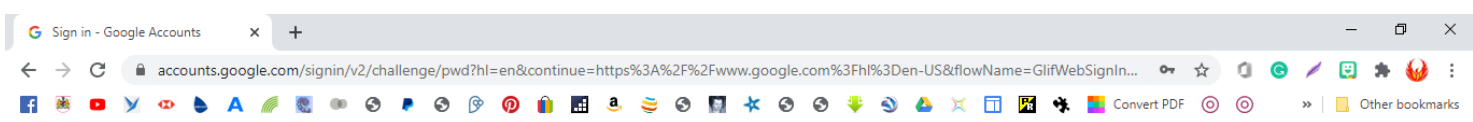

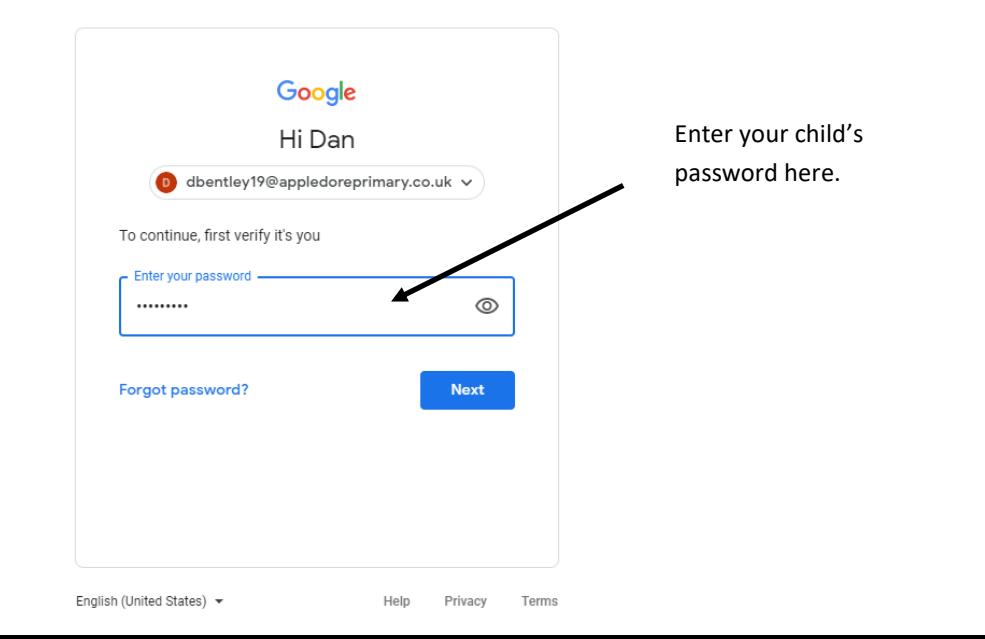

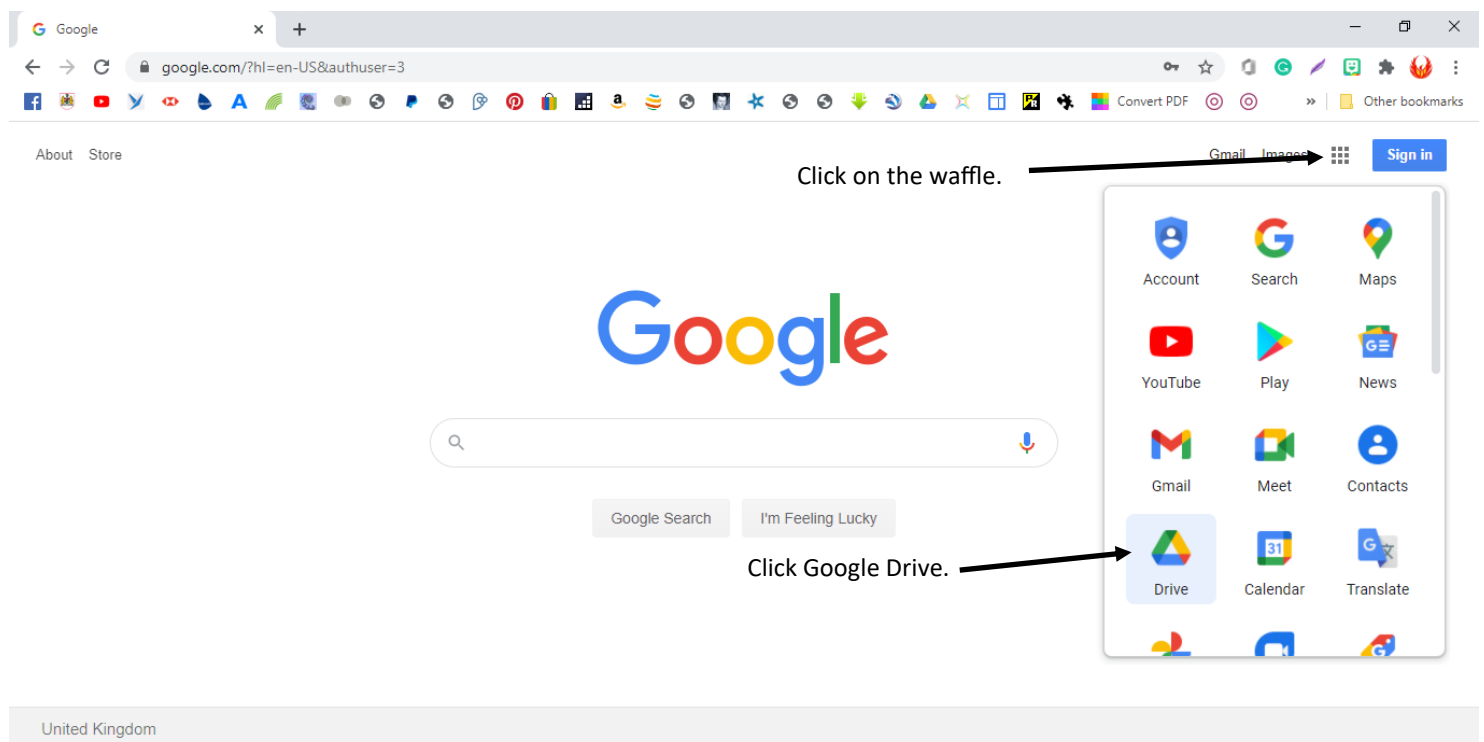

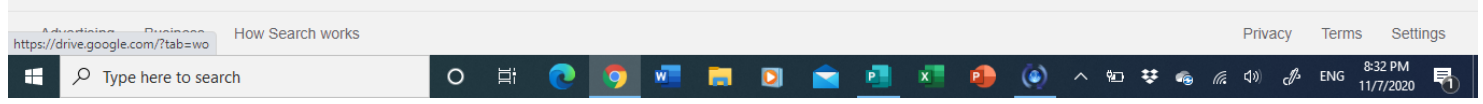

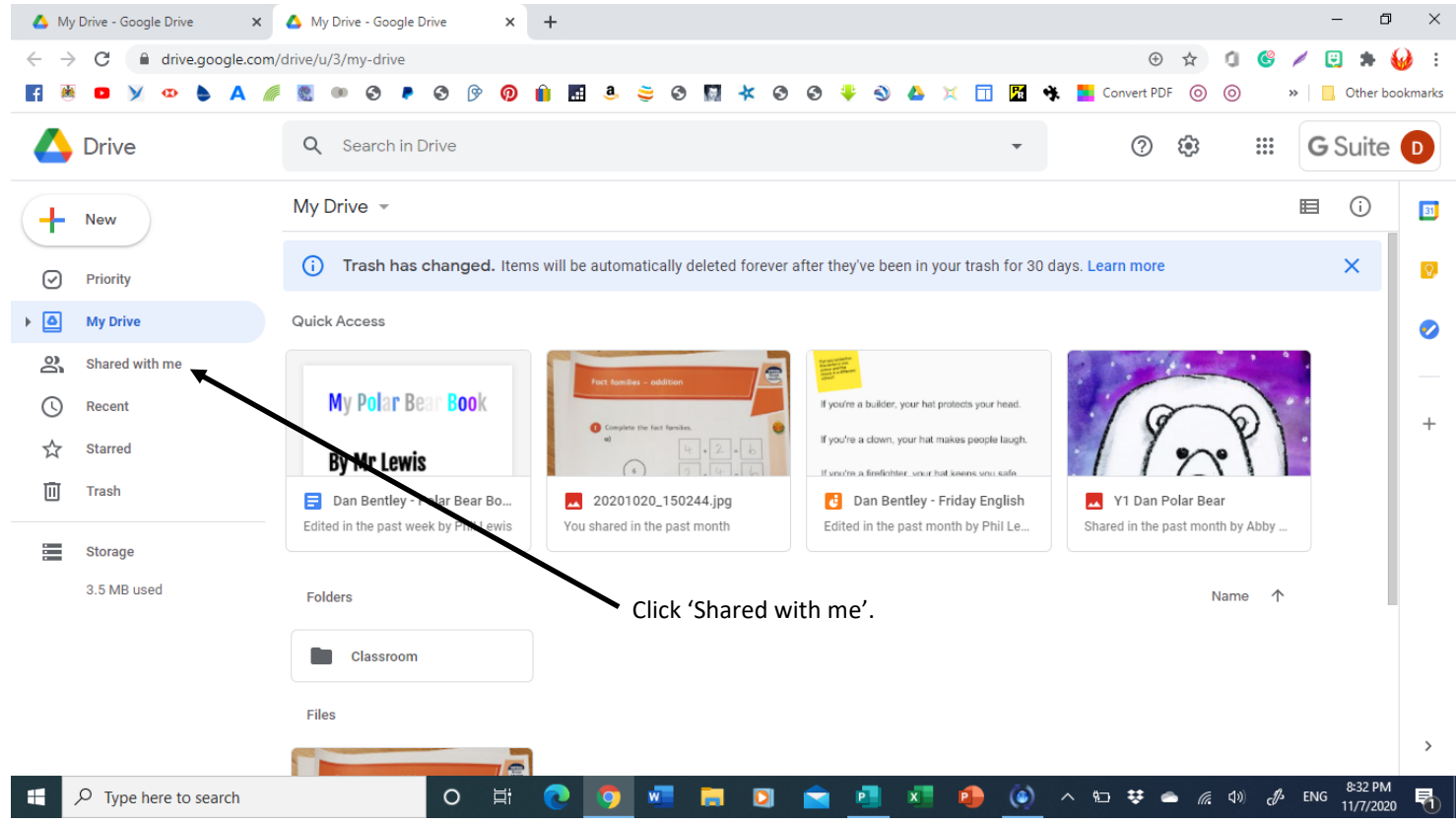

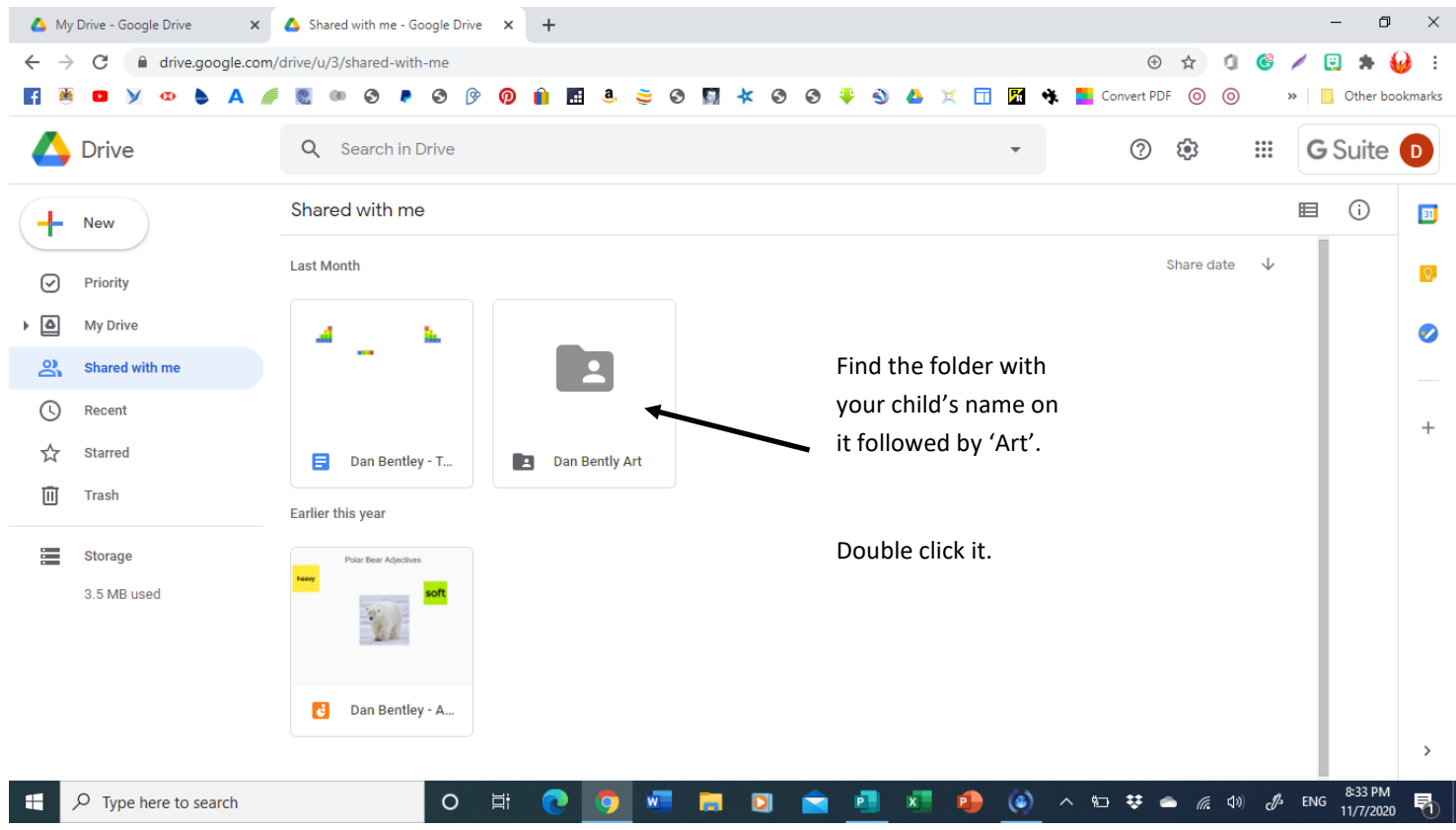

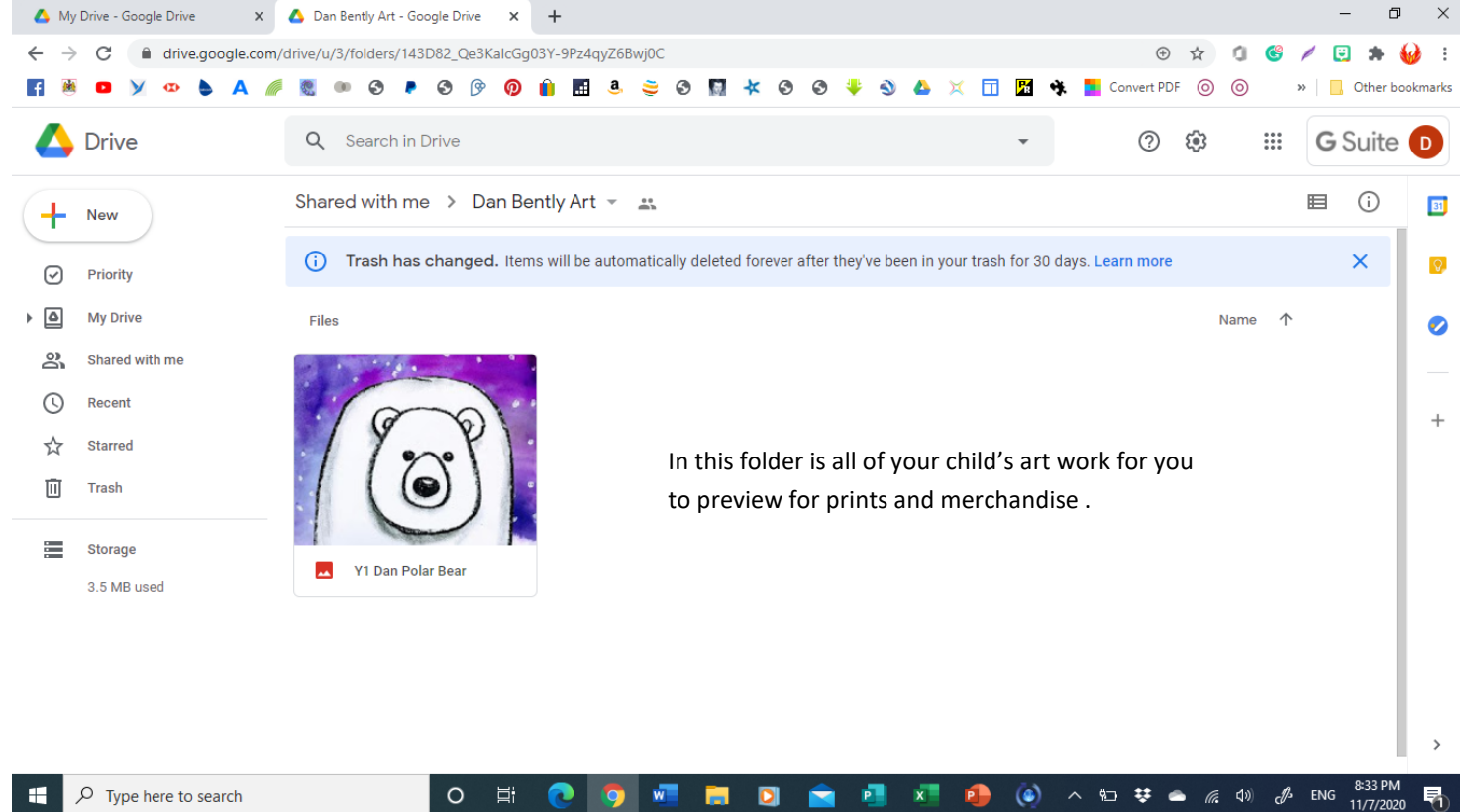